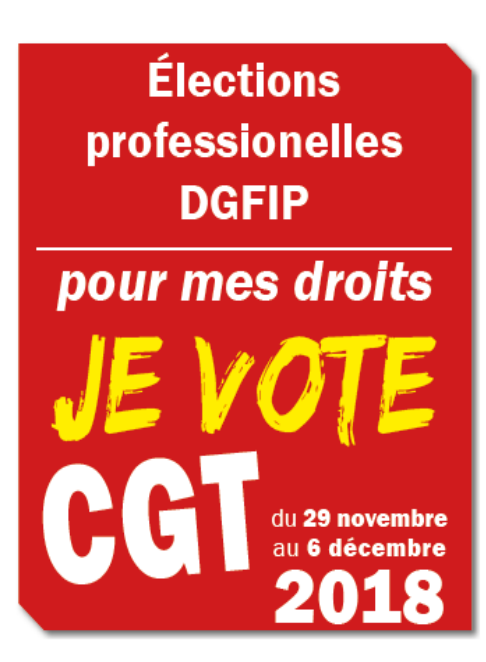

# **Du 29 novembre au 6 décembre,**

Ce sont les élections professionnelles à la DGFiP et dans toute la Fonction Publique

Cher-e-s collègues,

Nous allons élire nos représentants pour défendre nos garanties individuelles et collectives dans les **CAP** et les **CT**.

Il est essentiel de participer massivement à ces élections. Ce sera **un message fort** envoyé au directeur général, au ministre, au gouvernement pour exprimer notre attachement au dialogue social dans la Fonction Publique. Pour donner de la légitimité aux élus afin d'intervenir face à la direction, **il est essentiel de voter** !

Face aux projets gouvernementaux de démantèlement de notre administration et de destruction du statut, **il faut un vote fort et clair**.

**Pour des élu-e-s proches de vous et à l'offensive, pour la défense de tous les agents, de leurs missions et de leurs emplois, pour le service public,**

**votez CGT Finances publiques au niveau local et au niveau national !** 

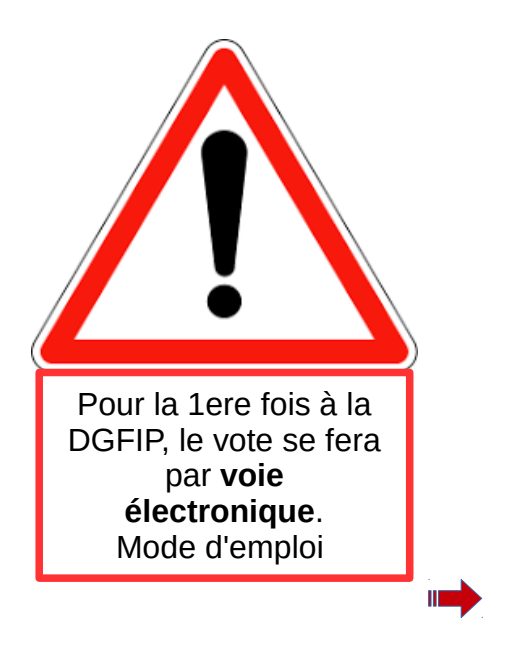

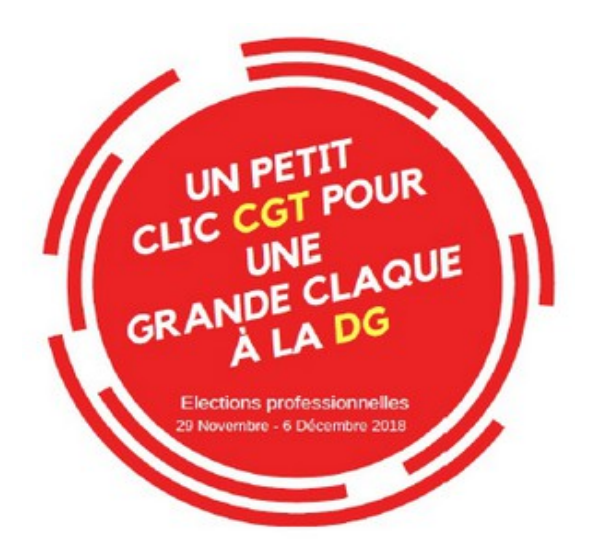

**VOTER CGT : C'EST FAIRE VALOIR DES CHOIX DE LUTTE, DE TRANSPARENCE, DE PROGRÈS ET DE SOLIDARITÉ. VOTER CGT : C'EST VOTER POUR UN MANDAT CLAIR !**

### **VOTE ELECTRONIQUE : MODE D'EMPLOI !**

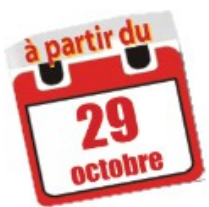

*A partir du 29 octobre, je peux créer mon compte électeur. Je reçois un lien d'activation dans ma boite mel (le code d'activation est extrait de mon numéro de sécurité sociale). Ensuite je choisis un mot de passe d'au moins 12 caractères. A partir du 12 novembre, les listes de candidats et les professions de foi sont consultables sur le portail électeur.* 

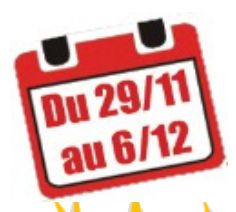

*Du 29 novembre 7h au 6 décembre 16h, je vote en me connectant à mon compte électeur. Je peux le faire de mon lieu de travail, de la maison, sur un smartphone, même le week-end.* 

#### **J'ai 5 votes à effectuer :**

- **CTM** (Comité Technique Ministériel),
- **CTR** (Comité Technique Réseau DGFIP),
- **CTL** (Comité Technique Local Morbihan),

#### **CAPN** et **CAPL**.

4 votes seulement pour les agents non représentés en CAPL (exemples agents techniques, IDIV).

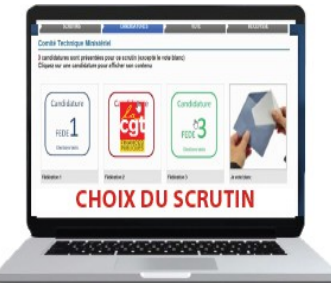

En cas de difficultés durant la procédure de vote, n'hésite pas à contacter un militant CGT ou à écrire sur la balf ci dessous :

**cgt.ddfip56@dgfip.finances.gouv.fr** 

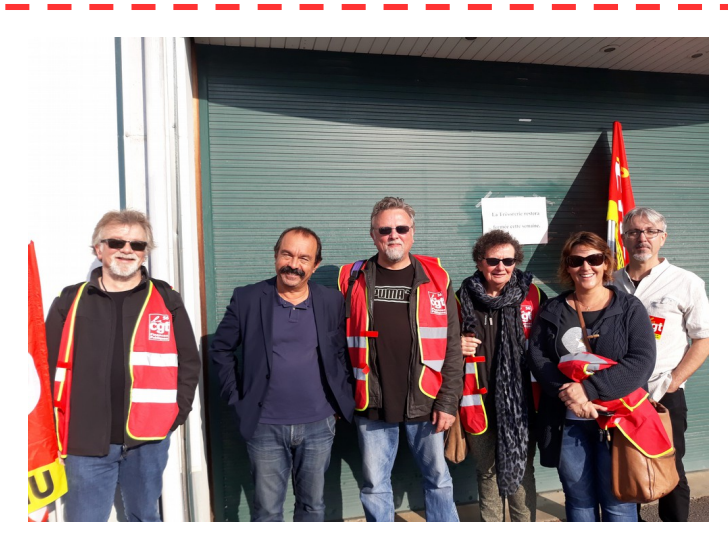

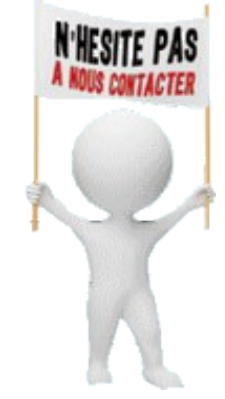

*Du 29 novembre au 6 Décembre 2018*

## *… je vote pour*

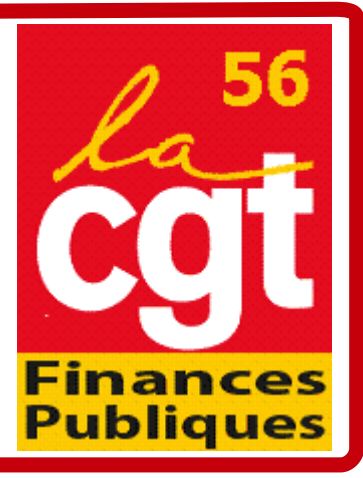